# Python Bindings to CLAS Libraries A Case Study for GlueX

Craig Bookwalter<sup>1</sup>

<sup>1</sup>Department of Physics Florida State University

November 16, 2010

<span id="page-0-0"></span>

(Craig Bookwalter, FSU) [Python Bindings to CLAS Libraries](#page-9-0) November 16, 2010 1/11

### Scripting languages and Python

## Why should I use a scripting language?

Faster development time

- **e** Less lines of code
- **•** Better error messages
- **Q** Rich standard libraries

#### Why should I use Python?

- $\bullet$  Broad support in scientific community  $\rightarrow$  lots of solid and useful 3rd-party libraries
- (Somewhat) easy to wrap  $C/C++$  functions
- Syntax is easy to learn for C programmers
- Parallelization is easy (process-based)

#### CLAS Data Structure

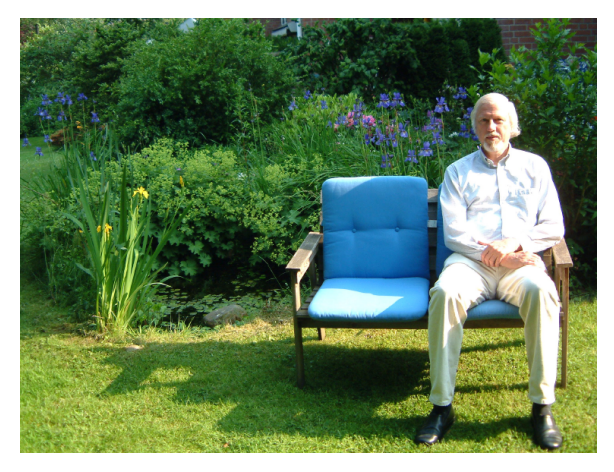

- Uses BOS format (Bank Object System)
- Data stored in banks named by four-letter words
- Banks are loaded into a Fortran common block on demand

### Example of BOS I/O (in C)

```
{
  clasPART_t* PART(NULL);
  while (1) {
    dropAllBanks (<math>kbcs., "E" );
    clean Banks (& bcs.);
    if ( ! ( getBOS(\& bcs., 1, "E" ) ) )
      break ;
    if ( ! (PART = (clasPART_t *) getBank(& bcs_, "PART")))
      continue:
    int i:
    for (i=0; i < PART->bank nrow; i++)
       printf ("%d %.2f %.2f %.2f %.2f", PART->part [i].pid, PART->part [i].px,
              PART->part [i] py, PART->part [i] . pz, PART->part [i] . e);
 }
}
```
**E** 

 $\Omega$ 

イロト イ押 トイラト イラト

- A Python interface to BOS
	- $\bullet$  A collection of C++ classes that do the heavy lifting
	- Python wrappers generated automagically by SWIG:
- \$] swig -python -c++ -o clas/bos/cppbosint wrap.cpp clas/bos/cppbosint.i
	- $\bullet$  A C++ interface class to closely control types that SWIG needs to map from Python to  $C_{++}$  and back (cppbosint.hpp)
	- Object-oriented interface on the Python side.
	- **Parsing the string done on the Python side**
	- As fast as c\_bos\_io for simple things like counting events

```
A Python interface to BOS
import clas.bos
bf = class. bos. open_file("example. bos")for event in bf:
    PART = event.get\_bank("PART", 1)for row in PART:print row . pid, row . px, row . py, row . pz, row . e
```

```
%module cppbosint
%include "std_string.i"
```
%{ #include "cppbosint.hpp" %}

%include "cppbosint.hpp"

 $\Rightarrow$ 

 $R$ 

- A Python interface to the ROOT 4-vector classes
	- I don't like ROOT, and I needed 4-vector math in Python, and (surprisingly) there is no 3rd-party package.
	- So I wrapped the ROOT 4-vector classes myself, again using SWIG ( 8 hours of work for TVector2, TVector3, TLorentzVector, TRotation, and TLorentzRotation)
	- No interface classes or anything like that API is identical to ROOT
	- 80% of the work is just figuring out what to tell SWIG to ignore

### Looking forward

#### Design decisions

- the Python wrapper for BOS only reads data from disk-it cannot access reconstruction code to regenerate banks on the fly
- for GlueX it's possible to wrap all of the classes and have access to the full reconstruction chain from Python scripts or ipython...
- ...but what is the payoff?

#### Things SWIG doesn't like (that I know of)

- Passing around C arrays or const char\*
- Setting member variables by value
- Passing/returning aggregate types by value

### Conclusions

- GlueX should have some way to access data from Python
- **It's possible to wrap all the way down the reconstruction chain** as well, but may not be worth the work

<span id="page-9-0"></span>つへへ